## $<<$ AutoCAD 2007

 $<<$ AutoCAD 2007

- 13 ISBN 9787302170129
- 10 ISBN 7302170126

出版时间:2008-5

页数:461

字数:667000

extended by PDF and the PDF

http://www.tushu007.com

## $<<$ AutoCAD 2007

AutoCAD CAD

AutoCAD 2007 AutoCAD 2007

AutoCAD 2007 AutoCAD

AutoCAD 2007

AutoCAD 2007

## $<<$ AutoCAD 2007 $>$

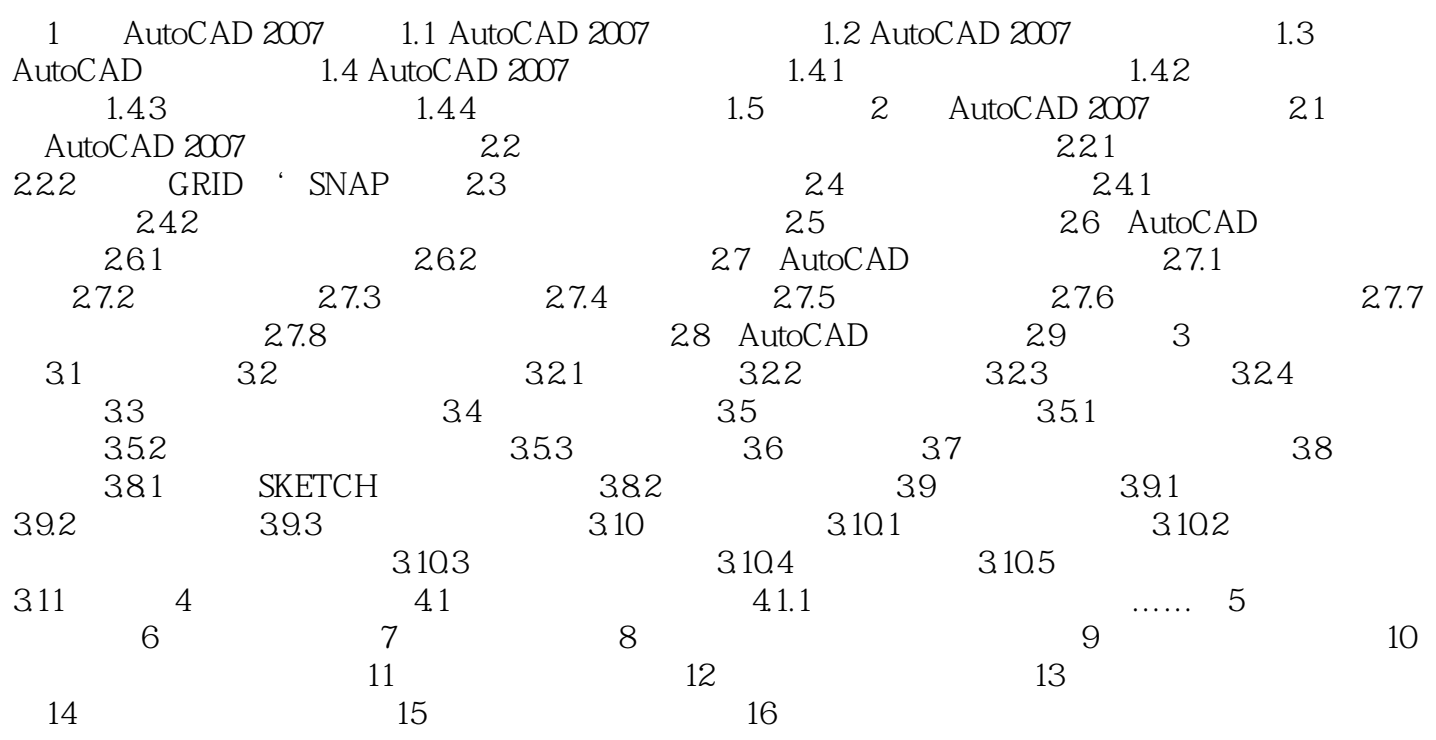

# $\sim$  <AutoCAD 2007  $\sim$

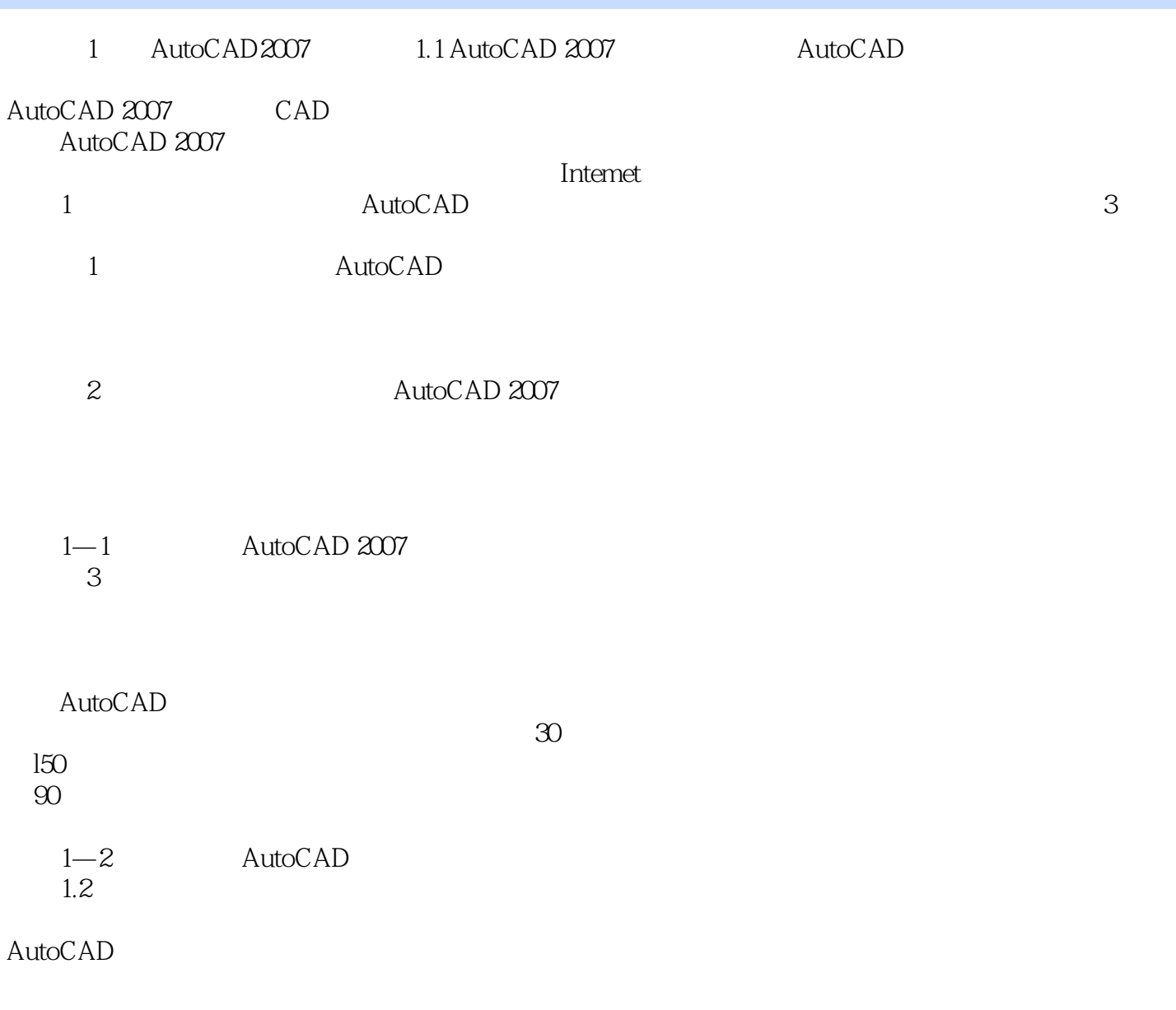

# $<<$ AutoCAD 2007  $>$

本站所提供下载的PDF图书仅提供预览和简介,请支持正版图书。

更多资源请访问:http://www.tushu007.com